# ИНСТИТУТ ФИНАНСОВЫХ ТЕХНОЛОГИЙ И ЭКОНОМИЧЕСКОЙ БЕЗОПАСНОСТИ

# КАФЕДРА БУХГАЛТЕРСКОГО УЧЕТА И АУДИТА

ОДОБРЕНО УМС ИФТЭБ

Протокол № 545-1

от 30.08.2021 г.

# **РАБОЧАЯ ПРОГРАММА УЧЕБНОЙ ДИСЦИПЛИНЫ**

## СОВРЕМЕННЫЕ КОМПЬЮТЕРНЫЕ ТЕХНОЛОГИИ В ЭКОНОМИКЕ И ФИНАНСАХ

Направление подготовки (специальность)

[1] 38.04.01 Экономика

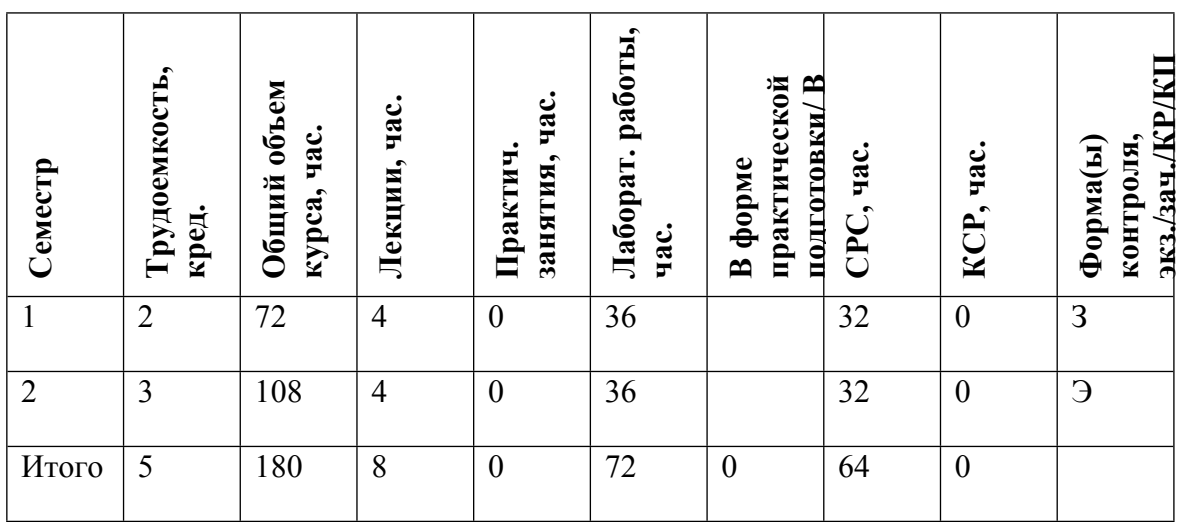

#### **АННОТАЦИЯ**

Рабочая программа дисциплины «Современные компьютерные технологии в экономике и финансах» составлена в соответствии с учебным планом специальности и реализуется в НИЯУ МИФИ кафедрой бухгалтерского учета и аудита в течение двух семестров.

Целью изучения дисциплины является систематизация практических навыков студентов в области информационных технологий, а также обучение студентов средствам обработки, анализа и визуализации данных.

Задачами данной дисциплины является изучение и практическое применение механизмов обработки данных средствами MS Excel, а также изучение работы с дополнительными надстройками: Power Query, Power Pivot, Power View.

Выполнение данных задач имеет важное значение в подготовке экономистов в условиях перехода на цифровую экономику.

Дисциплина «Современные компьютерные технологии в экономике и финансах» преподается на основе программного продукта MS Excel 2016.

#### **1. ЦЕЛИ И ЗАДАЧИ ОСВОЕНИЯ УЧЕБНОЙ ДИСЦИПЛИНЫ**

Целями освоения учебной дисциплины «Современные компьютерные технологии в экономике и финансах» являются:

 подготовка квалифицированных специалистов, владеющих необходимыми для профессиональной деятельности знаниями в области информационных технологий:

 умение самостоятельно решать задачи по обработке, анализу и визуализации данных с использованием современных информационных технологий, по модификации, корректировке программно-технических средств на своем рабочем месте.

 умение взаимодействовать с разработчиками информационных систем в общих задачах развития информационных систем;

 формирование у студентов способности самостоятельно проводить анализ данных, а именно:

получать данные, необходимые для дальнейшего анализа;

оценивать данные с точки зрения качества и пригодности для дальнейшего анализа.

В результате изучения дисциплины ставятся задачи получения магистрантами знаний по теоретическому и практическому применению механизмов обработки данных средствами MS Excel

По окончании курса студенты должны уметь:

визуализировать результаты обработки и анализа данных;

интерпретировать полученные результаты.

Основной задачей изучения курса «Современные компьютерные технологии в экономике и финансах» является реализация требований, установленных в ОС НИЯУ МИФИ.

В процессе изучения дисциплины ставятся задачи получения студентами знаний по средствам обработки, анализа и визуализации экономической информации.

#### **2. МЕСТО УЧЕБНОЙ ДИСЦИПЛИНЫ В СТРУКТУРЕ ООП ВО**

Преподавание дисциплины «Современные компьютерные технологии в экономике и финансах» необходимо для получения теоретических и практических навыков обработки и анализа данных. Закладываются фундаментальные знания в области использования различных компьютерных систем. Рассматриваются возможности использования для ввода, обработки и анализа данных. Изучаются современные информационные технологии анализа данных в компьютерной среде.

Данная дисциплина является дисциплиной по выбору общепрофессионального модуля подготовки. Призвана реализовать требования по подготовке специалистов в области расчетноэкономической, аналитической, научно-исследовательской, организационно-управленческой деятельности для хозяйствующих субъектов различных организационно-правовых форм, установленные образовательным стандартом высшего образования.

Знания, полученные магистрантами в процессе усвоения дисциплины «Современные компьютерные технологии в экономике и финансах», необходимы для научноисследовательских работ, написании курсовых работ, в процессе прохождения производственных и преддипломных практик, а также в подготовке и защите выпускных квалификационных работ.

## **3. ФОРМИРУЕМЫЕ КОМПЕТЕНЦИИ И ПЛАНИРУЕМЫЕ РЕЗУЛЬТАТЫ ОБУЧЕНИЯ**

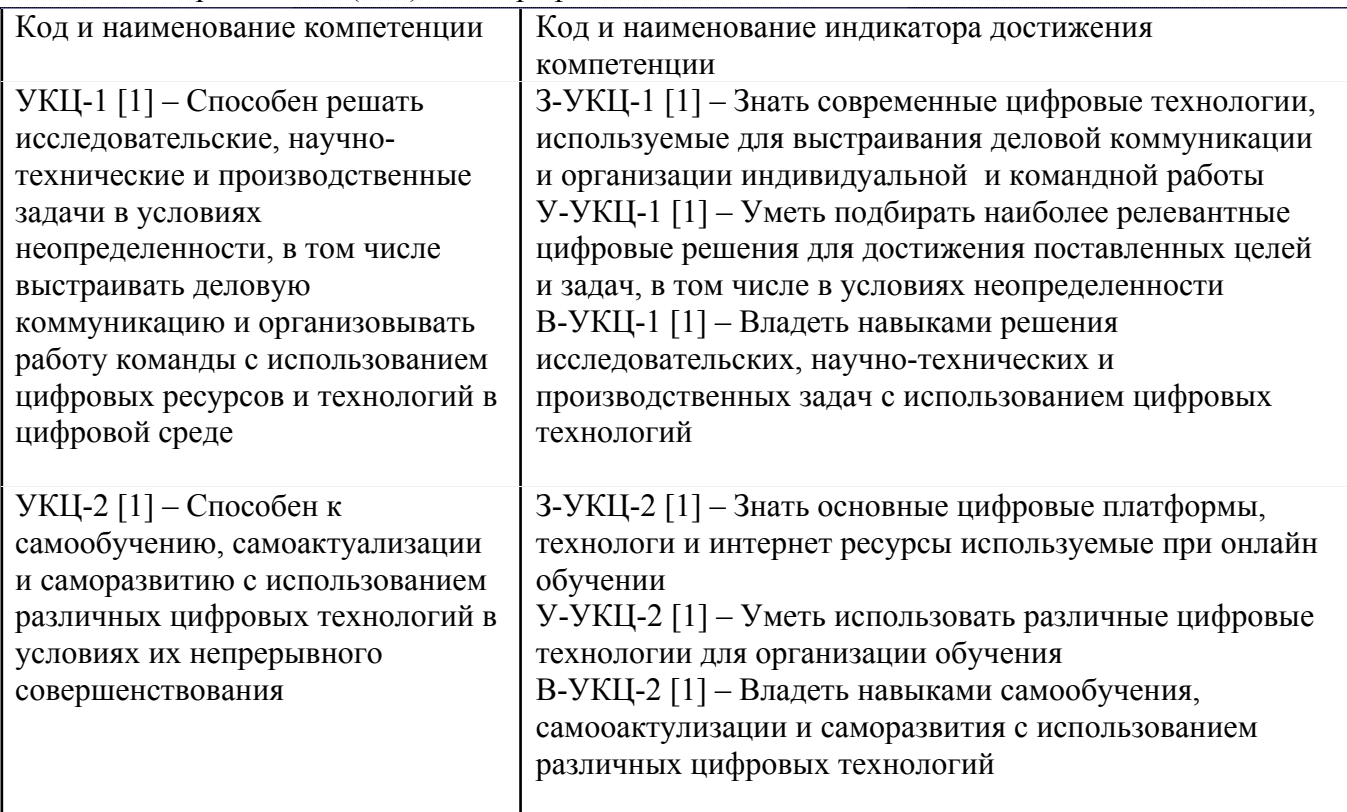

Универсальные и(или) общепрофессиональные компетенции:

#### **4. СТРУКТУРА И СОДЕРЖАНИЕ УЧЕБНОЙ ДИСЦИПЛИНЫ**

Разделы учебной дисциплины, их объем, сроки изучения и формы контроля:

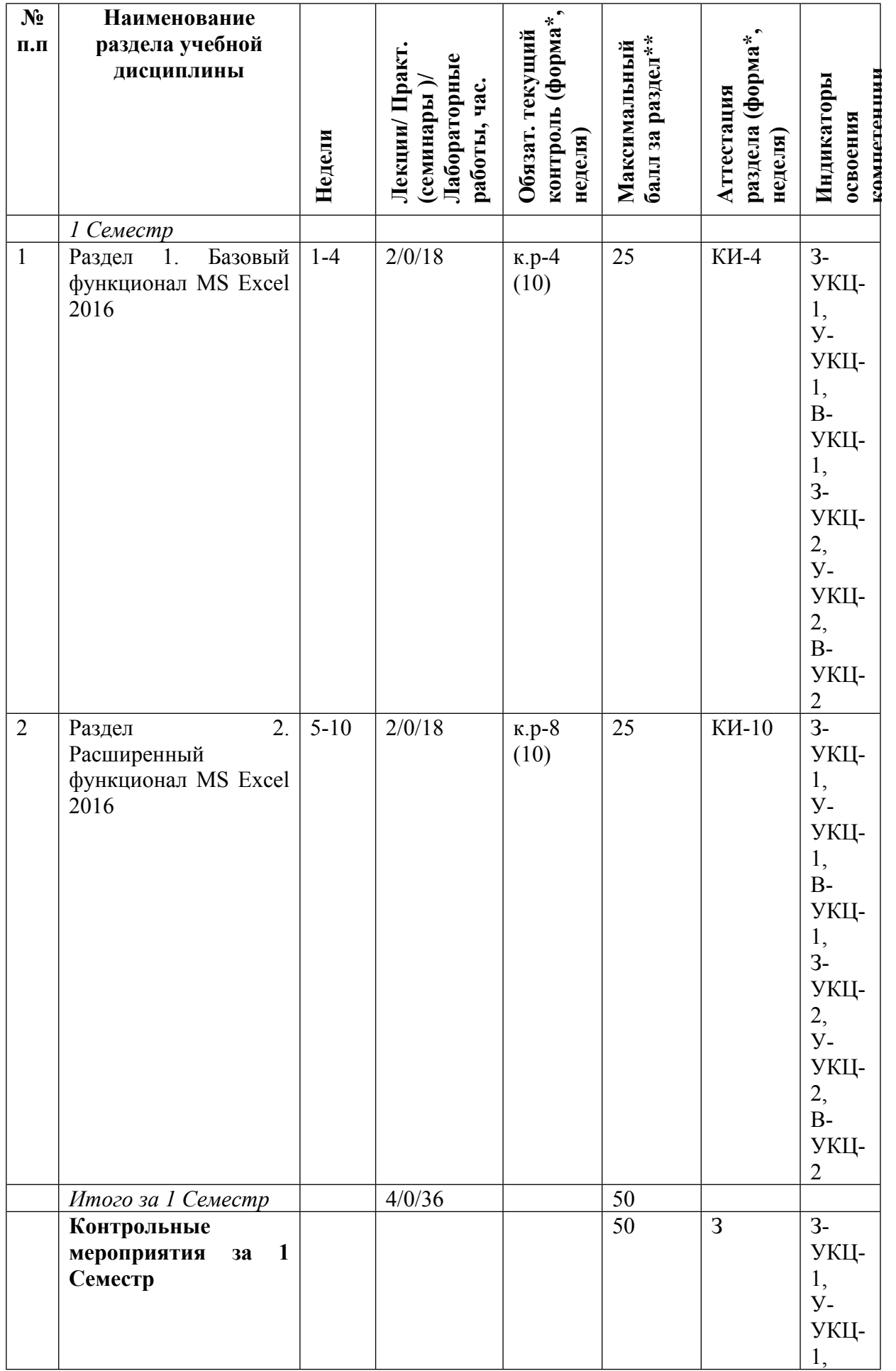

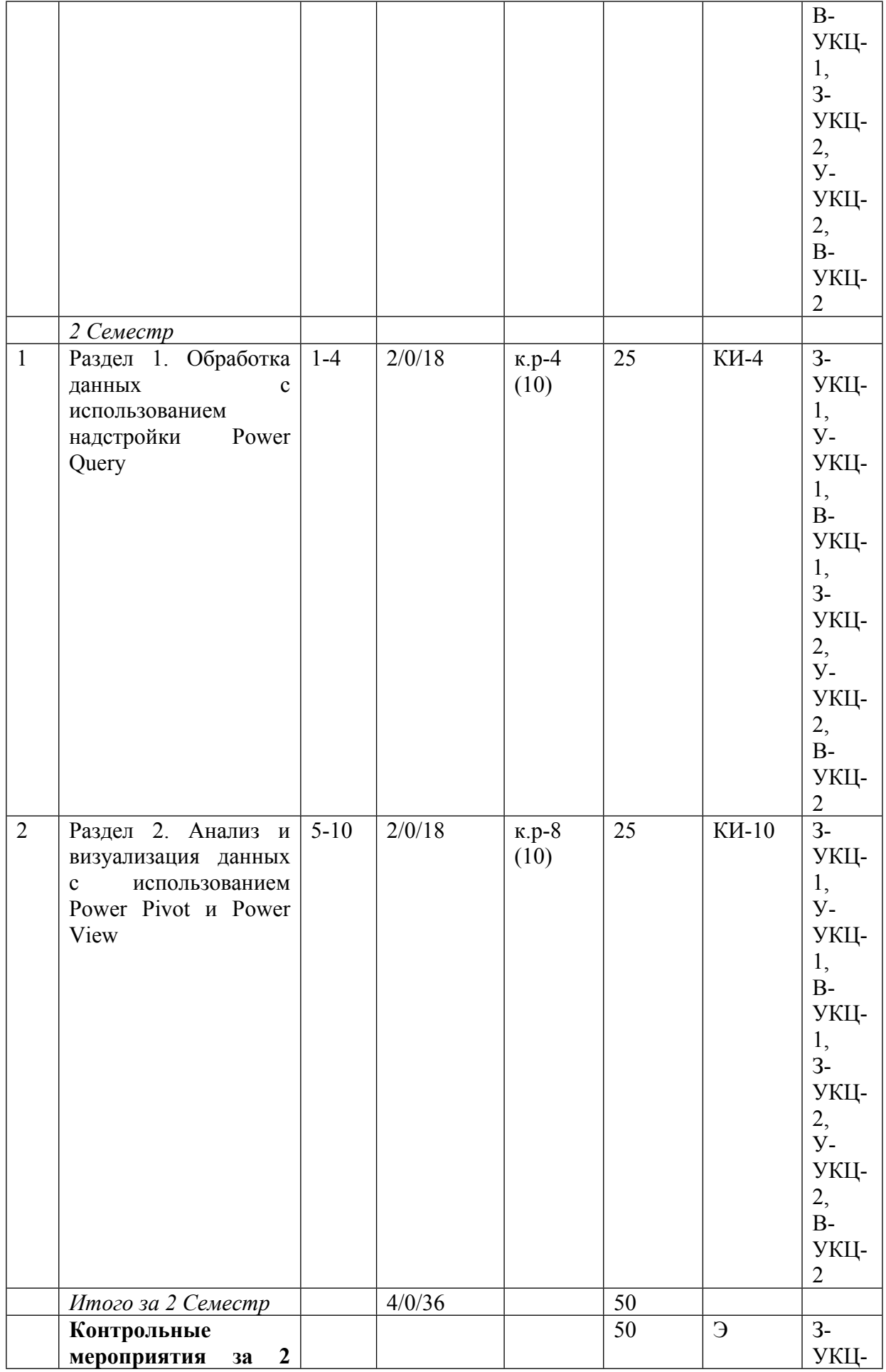

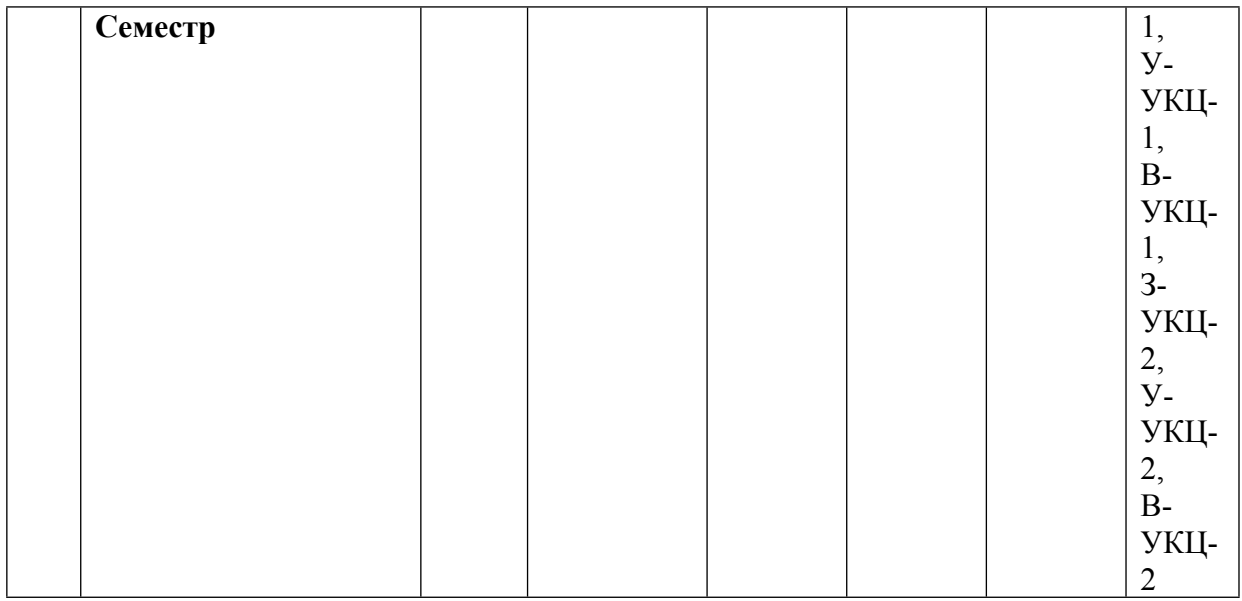

\* – сокращенное наименование формы контроля

\*\* – сумма максимальных баллов должна быть равна 100 за семестр, включая зачет и (или) экзамен

Сокращение наименований форм текущего контроля и аттестации разделов:

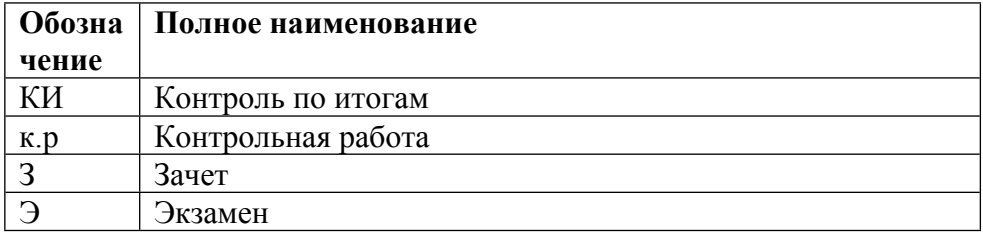

# **КАЛЕНДАРНЫЙ ПЛАН**

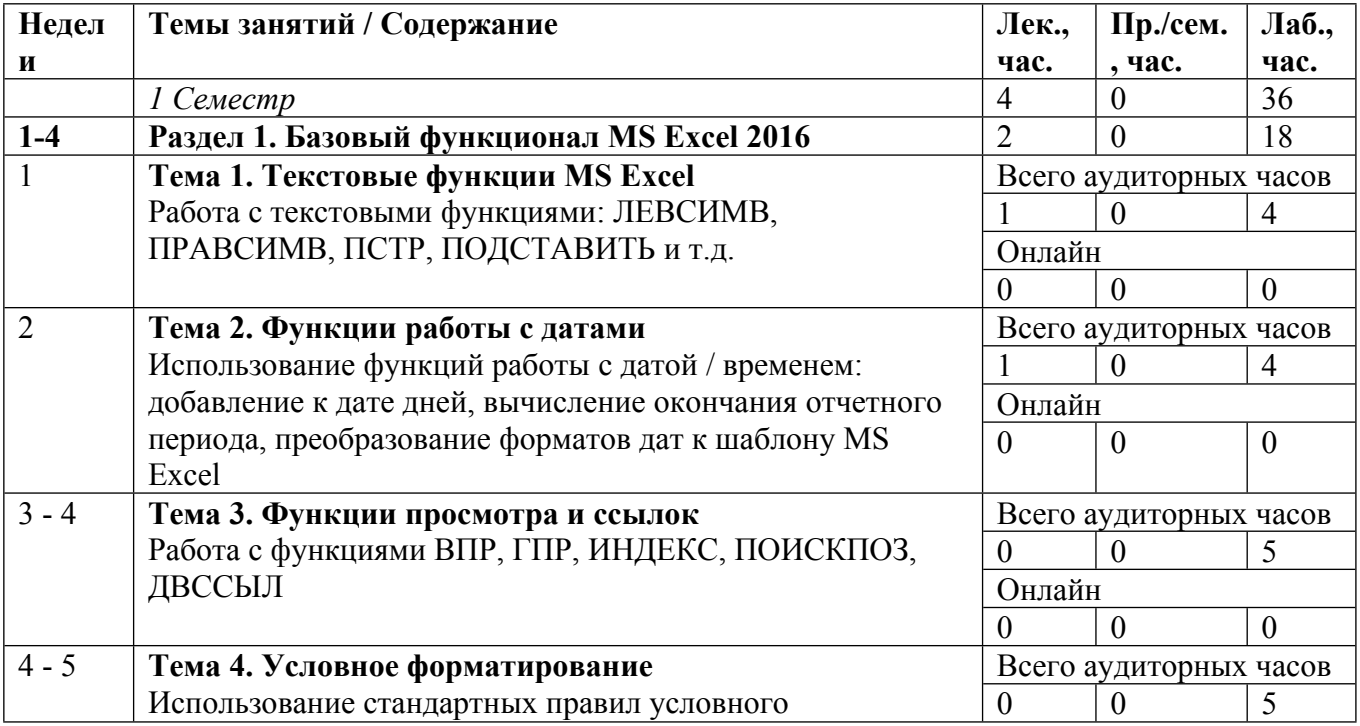

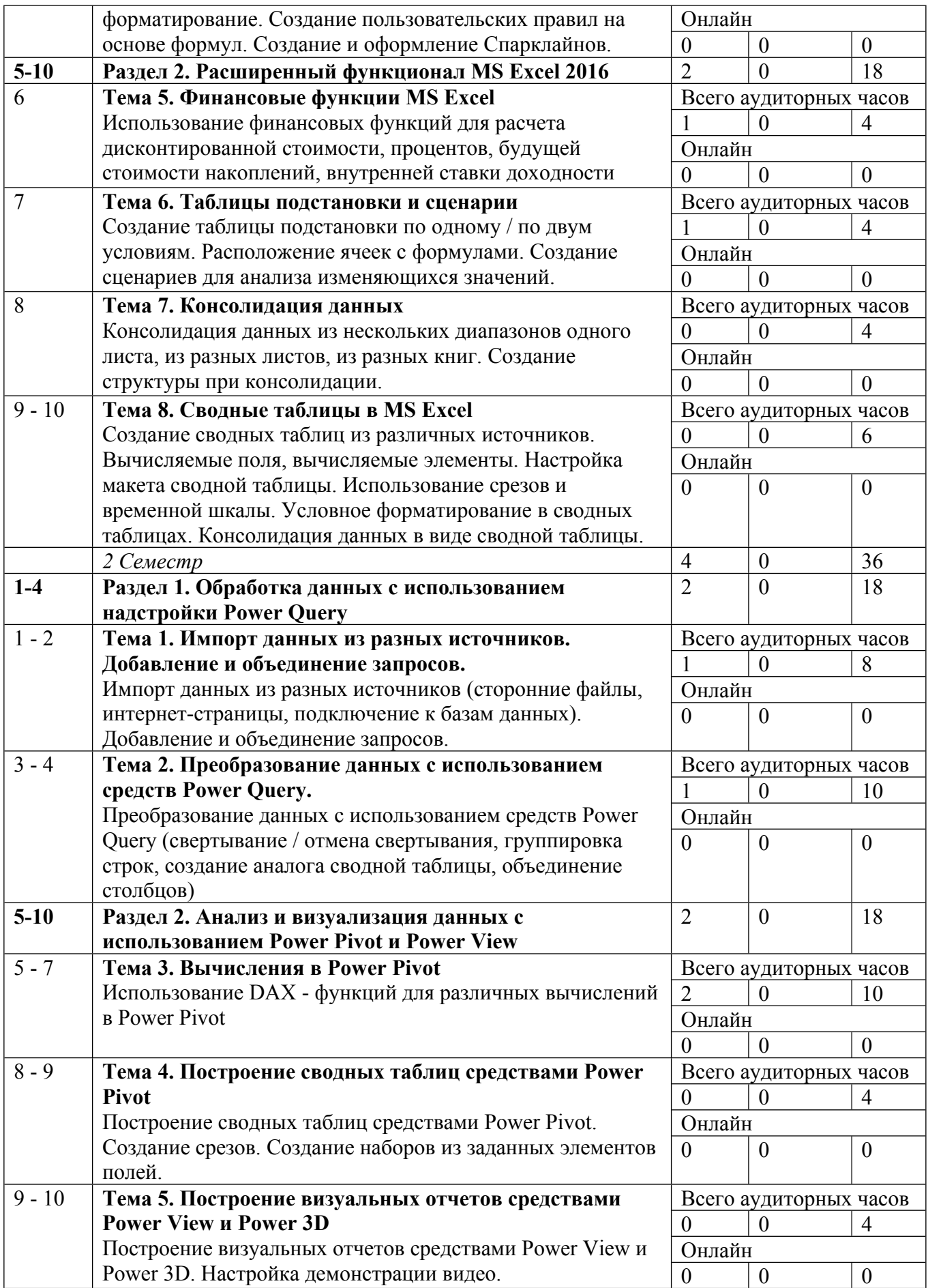

Сокращенные наименования онлайн опций:

![](_page_7_Picture_529.jpeg)

# ТЕМЫ ЛАБОРАТОРНЫХ РАБОТ

![](_page_7_Picture_530.jpeg)

![](_page_8_Picture_625.jpeg)

## **5. ОБРАЗОВАТЕЛЬНЫЕ ТЕХНОЛОГИИ**

Для достижения целевых установок дисциплины преподавателю необходимо интегрировать во взаимосвязанный комплекс содержание лекционных, практических занятий и лабораторных работ. На практических занятиях организуется обсуждение результатов выполнения студентами аудиторных и домашних заданий, включая решение задач, разбор конкретных ситуаций. Предметом самостоятельной работы студентов является выполнение контрольной работы по одной из нижеприведенных тем.

В результате изучения дисциплины ставятся задачи получения студентами знаний по теоретическому и практическому применению механизмов обработки данных средствами MS Excel:

обработка, анализ и визуализация данных средствами MS Excel;

работа с дополнительными надстройками: Power Query, Power Pivot, Power View.

## **6. ФОНД ОЦЕНОЧНЫХ СРЕДСТВ**

Фонд оценочных средств по дисциплине обеспечивает проверку освоения планируемых результатов обучения (компетенций и их индикаторов) посредством мероприятий текущего, рубежного и промежуточного контроля по дисциплине.

Связь между формируемыми компетенциями и формами контроля их освоения представлена в следующей таблице:

![](_page_8_Picture_626.jpeg)

![](_page_9_Picture_601.jpeg)

#### **Шкалы оценки образовательных достижений**

Шкала каждого контрольного мероприятия лежит в пределах от 0 до установленного максимального балла включительно. Итоговая аттестация по дисциплине оценивается по 100 балльной шкале и представляет собой сумму баллов, заработанных студентом при выполнении заданий в рамках текущего и промежуточного контроля.

Итоговая оценка выставляется в соответствии со следующей шкалой:

![](_page_9_Picture_602.jpeg)

![](_page_10_Picture_564.jpeg)

# **7. УЧЕБНО-МЕТОДИЧЕСКОЕ И ИНФОРМАЦИОННОЕ ОБЕСПЕЧЕНИЕ УЧЕБНОЙ ДИСЦИПЛИНЫ**

## ОСНОВНАЯ ЛИТЕРАТУРА:

1. ЭИ Г 62 1С: Бухгалтерия : учебник для вузов, Москва: Юрайт, 2022

2. ЭИ S37 Accounting and Causal Effects : Econometric Challenges, New York, NY: Springer New York,, 2010

3. ЭИ M44 Accounting and Financial Systems Reform in Eastern Europe and Asia : , Boston, MA: Springer US,, 2006

4. ЭИ A18 Accounting Reform in Transition and Developing Economies : , Boston, MA: Springer US,, 2009

5. ЭИ H99 Investment Management : A Modern Guide to Security Analysis and Stock Selection, Berlin, Heidelberg: Springer Berlin Heidelberg,, 2009

6. ЭИ О-57 Информатика. Практикум : , Москва: ГЭОТАР-Медиа, 2015

7. ЭИ В 67 Информационные системы в экономике : учебник для вузов, Москва: Юрайт, 2022

8. ЭИ Н 57 Информационные системы и технологии в экономике : учебное пособие для вузов, Москва: Юрайт, 2022

9. ЭИ Б 91 Исследование операций в экономике : , Санкт-Петербург: Лань, 2022

10. ЭИ Т 52 Комплексный экономический анализ хозяйственной деятельности : учебник и практикум для вузов, Москва: Юрайт, 2022

11. ЭИ К 14 Финансовый анализ в 2 ч. Часть 1 : учебник и практикум для бакалавриата и магистратуры, Москва: Юрайт, 2019

12. ЭИ К 14 Финансовый анализ в 2 ч. Часть 2 : учебник и практикум для бакалавриата и магистратуры, Москва: Юрайт, 2019

13. ЭИ Р 69 Экономическая информатика : учебник и практикум для бакалавриата и магистратуры, Москва: Юрайт, 2022

14. ЭИ К65 КонсультантПлюс : Справочно-правовая база данных по российскому законодательству, , М.: Консультант Плюс, 2015

## ДОПОЛНИТЕЛЬНАЯ ЛИТЕРАТУРА:

1. 005 А50 Бизнес-планирование с использованием программы Project expert (полный курс) : учебное пособие, Москва: ИНФРА-М, 2016

2. ЭИ Б 95 Бухгалтерский учет и анализ: Учебное пособие. Стандарт третьего поколения : , Санкт-Петербург: Питер, 2015

3. ЭИ А 74 Бухгалтерский финансовый учет: Учебник : , Москва: Дашков и К, 2017

4. ЭИ О-57 Информатика. Практикум : , Москва: ГЭОТАР-Медиа, 2015

5. ЭИ М42 Организация учета и управления в хозяйственных обществах при бюджетных научных и образовательных учреждениях : учебное пособие, Москва: НИЯУ МИФИ, 2015

6. ЭИ И98 Формирование бизнес-плана инвестиционного проекта : учебно-методическое пособие, Москва: НИЯУ МИФИ, 2015

7. ЭИ С65 Информационные технологии в бухгалтерском учете : методические рекомендации и сквозная задача по изучению программы 1C: предприятие - бухгалтерия предприятия (типовая конфигурация), А.С. Козлов, Москва: НИЯУ МИФИ, 2011

ПРОГРАММНОЕ ОБЕСПЕЧЕНИЕ:

Специальное программное обеспечение не требуется

#### LMS И ИНТЕРНЕТ-РЕСУРСЫ:

1. Гарант (www.garant.ru)

https://online.mephi.ru/

http://library.mephi.ru/

# **8. МАТЕРИАЛЬНО-ТЕХНИЧЕСКОЕ ОБЕСПЕЧЕНИЕ УЧЕБНОЙ ДИСЦИПЛИНЫ**

Специальное материально-техническое обеспечение не требуется

## **9. УЧЕБНО-МЕТОДИЧЕСКИЕ РЕКОМЕНДАЦИИ ДЛЯ СТУДЕНТОВ**

Рабочая программа дисциплины «Современные компьютерные технологии в экономике и финансах» составлена в соответствии с учебным планом специальности (направления подготовки) 38.04.01 «Экономика» и реализуется в НИЯУ МИФИ кафедрой бухгалтерского учета и аудита.

Преподавание специальной дисциплины «Современные компьютерные технологии в экономике и финансах» ведется в течение двух семестров и необходимо для формирования у магистрантов практических навыков по анализу и визуализации данных.

Освоение курса является основой практического использования полученных знаний для успешного изучения многих других дисциплин с целью реализации требований образовательного стандарта.

После изучения курса магистранты должны:

• Уметь применять функционал MS Excel для анализа и визуализации данных;

• Уметь применять функционал дополнительных надстроек - Power Query, Power Pivot, Power View - для анализа и визуализации данных;

С целью грамотной организации процесса изучения дисциплины для достижения указанных целей обучения студентов необходимо интенсивно работать на практических (лабораторных) занятиях, выполнять домашине задания.

Итоговым контролем по дисциплине является зачет / экзамен.

## **10. УЧЕБНО-МЕТОДИЧЕСКИЕ РЕКОМЕНДАЦИИ ДЛЯ ПРЕПОДАВАТЕЛЕЙ**

В ходе преподавания дисциплины рекомендуется использовать следующие средства:

- рекомендуемую основную и дополнительную литературу;

- методические указания и пособия;

- контрольные задания для закрепления теоретического материала.

В результате практических занятий студент должен:

• Уметь применять функционал MS Excel для анализа и визуализации данных;

• Уметь применять функционал дополнительных надстроек - Power Query, Power Pivot, Power View - для анализа и визуализации данных;

Преподаватель должен вести учет посещаемости практических занятий студентами и выполнения ими всех заданий. Студенты, отсутствовавшие на практических занятиях или не успевшие вовремя выполнить работу, должны решить задачи самостоятельно и представить их преподавателю для контроля. В случае отсутствия у студента материалов по каким-либо темам практических занятий, независимо от того, по каким причинам они отсутствуют, на экзамене (зачете) будут заданы дополнительные вопросы или задачи по соответствующим темам. Ответы на эти вопросы учитываются при оценке результатов экзамена (зачета).

На первом практическом занятии преподаватель должен рассказать о порядке проведения занятий и методике, изложить требования, предъявляемые к студентам. Также, на первом занятии преподавателю рекомендуется провести входной контроль по дисциплине, непосредственно предшествующей изучению данного курса.

Студенты решают задачи на практических занятиях самостоятельно, на своих рабочих местах. Допускается групповое (2-3 человека) обсуждение хода решения задачи (при условии соблюдения тишины и порядка в аудитории). Преподаватель наблюдает за порядком в аудитории, контролирует работу студентов и оказывает им необходимую помощь. Условие задачи, исходные данные, ход решения и его результаты магистранты записывают в тетради для практических занятий. В конце занятий, подведя итоги, преподаватель может показать и объяснить ход решения задачи. Студенты слушают объяснения, задают вопросы и корректируют свои записи.

Для выявления результативности изучения дисциплины рекомендуются следующие формы контроля:

- решение практических задач;

- выполнение домашних заданий.

При проведении контроля каждый магистрант получает вариант контрольного задания – время на решение определяет преподаватель.

В аудитории, где проводится контрольное мероприятие, должно быть:

- оценочная ведомость;

- варианты контрольных заданий.

Оценка при проведении контроля выставляется:

- контроль считается не пройденным и ставится оценка «неудовлетворительно», если выполнено 50% заданий и менее.

- контроль считается пройденным и выставляется оценка «удовлетворительно», если выполнено более чем 50% заданий.

- «хорошо» - если выполнено 60-80% заданий.

- «отлично» - если выполнено 80-100% заданий.

Наличие контрольных материалов обеспечивает:

- определение уровня подготовки магистранта;

- самоконтроль;

- промежуточный контроль.

Итоговый контроль по курсу предполагает зачет / экзамен, который проводится в форме решения ряда задач по обработке / анализу данных в рамках пройденных на курсе тем.

Автор(ы):

Санжаров Андрей Александрович